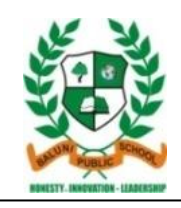

## *Baluni Public School*

*Sikandarpur, Dayalbagh, Agra* **Grade – 8th**

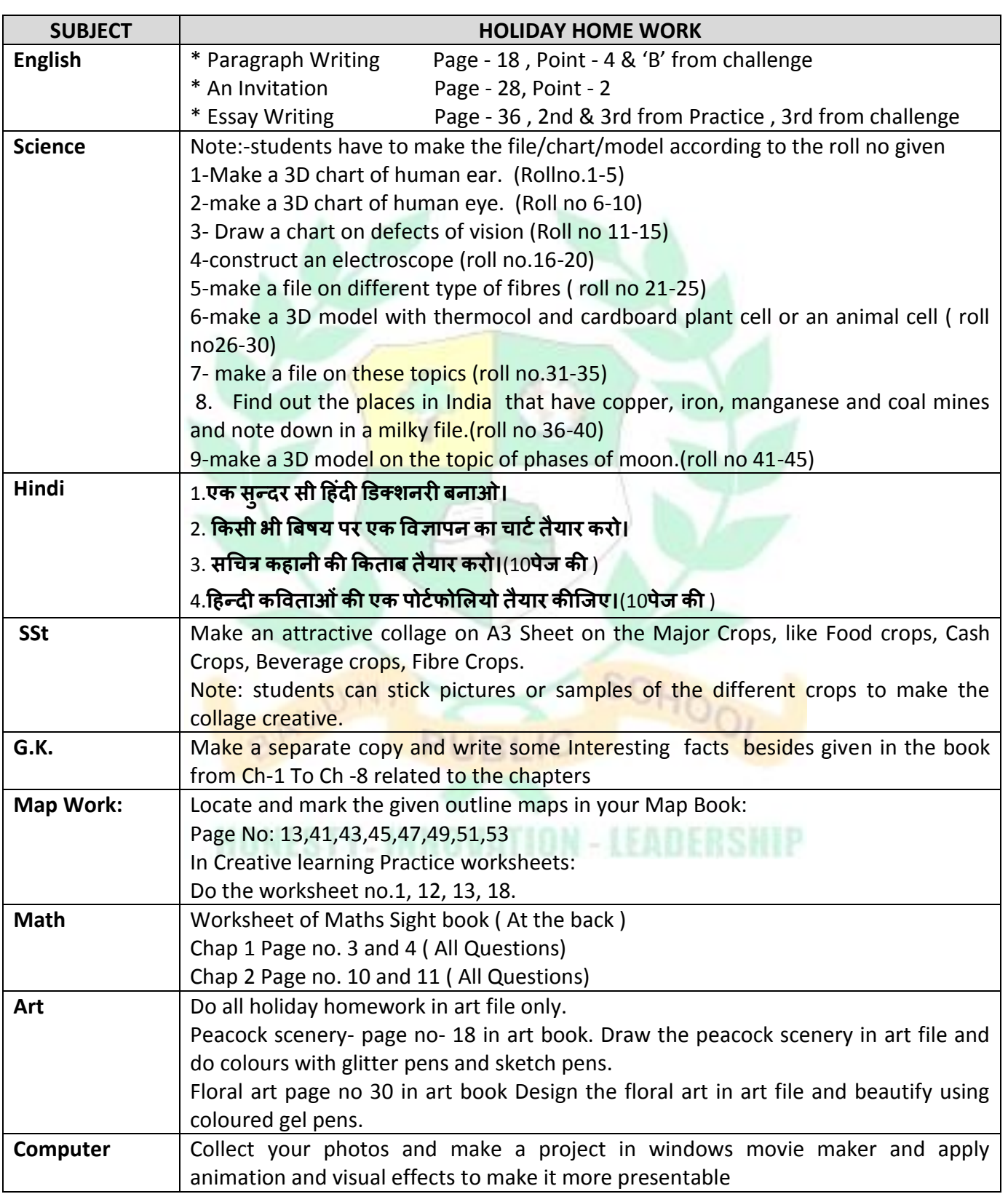